## Parallel Programming

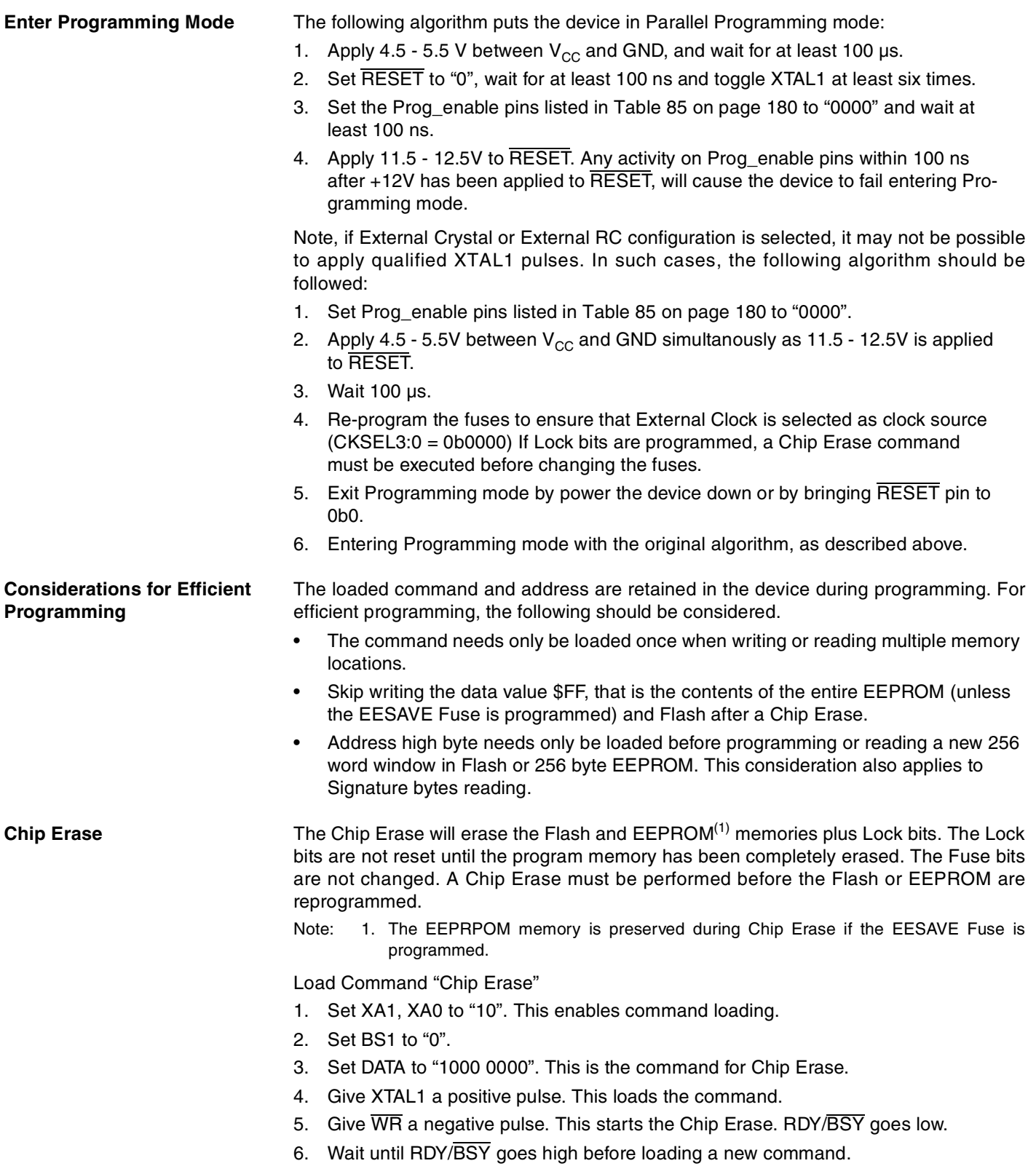

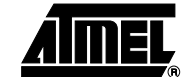